## Inhaltsverzeichnis

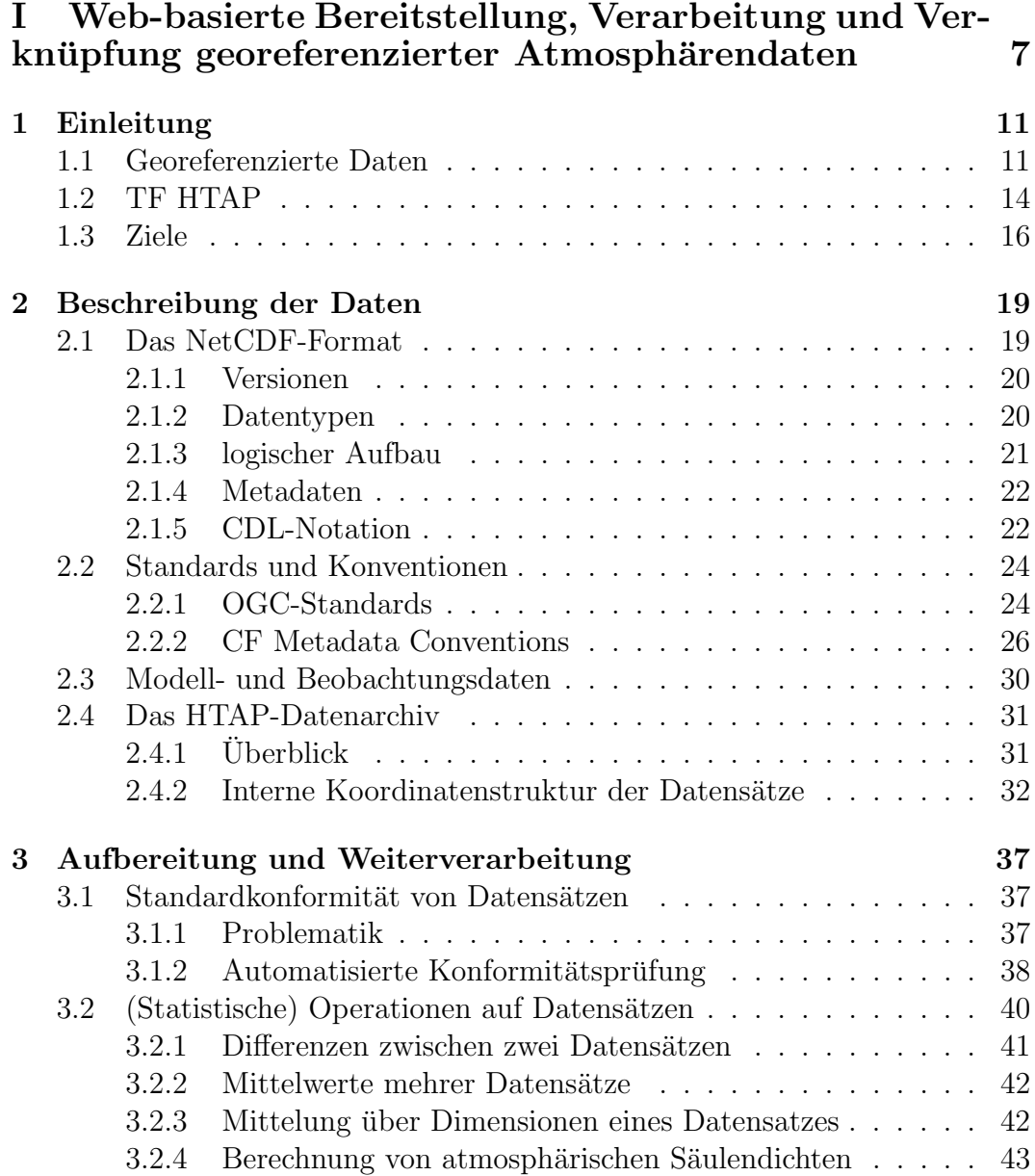

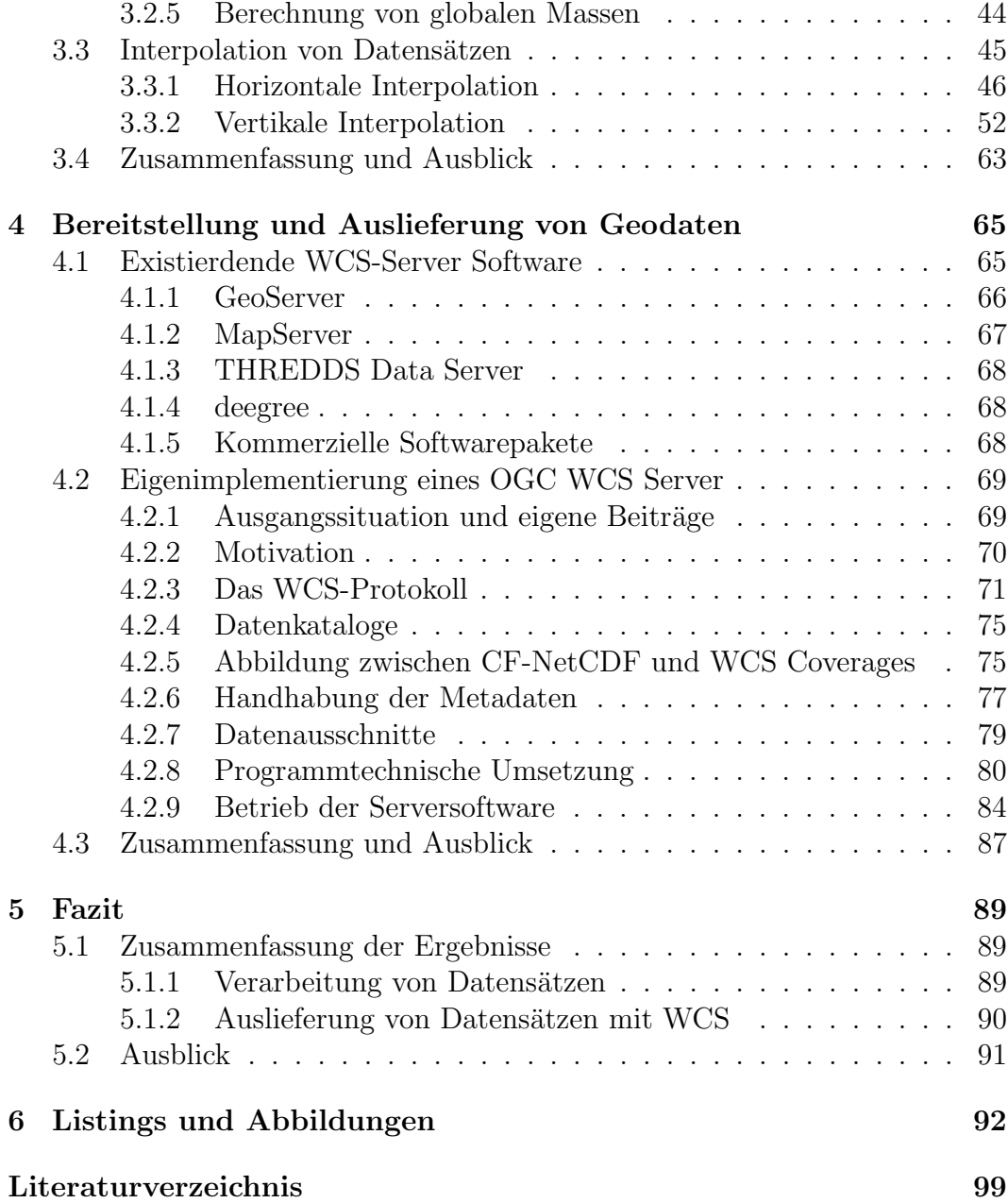

## II Entwicklung eines Webtools zum Zugriff und zur Visualisierung georeferenzierter Atmosphärendaten 103

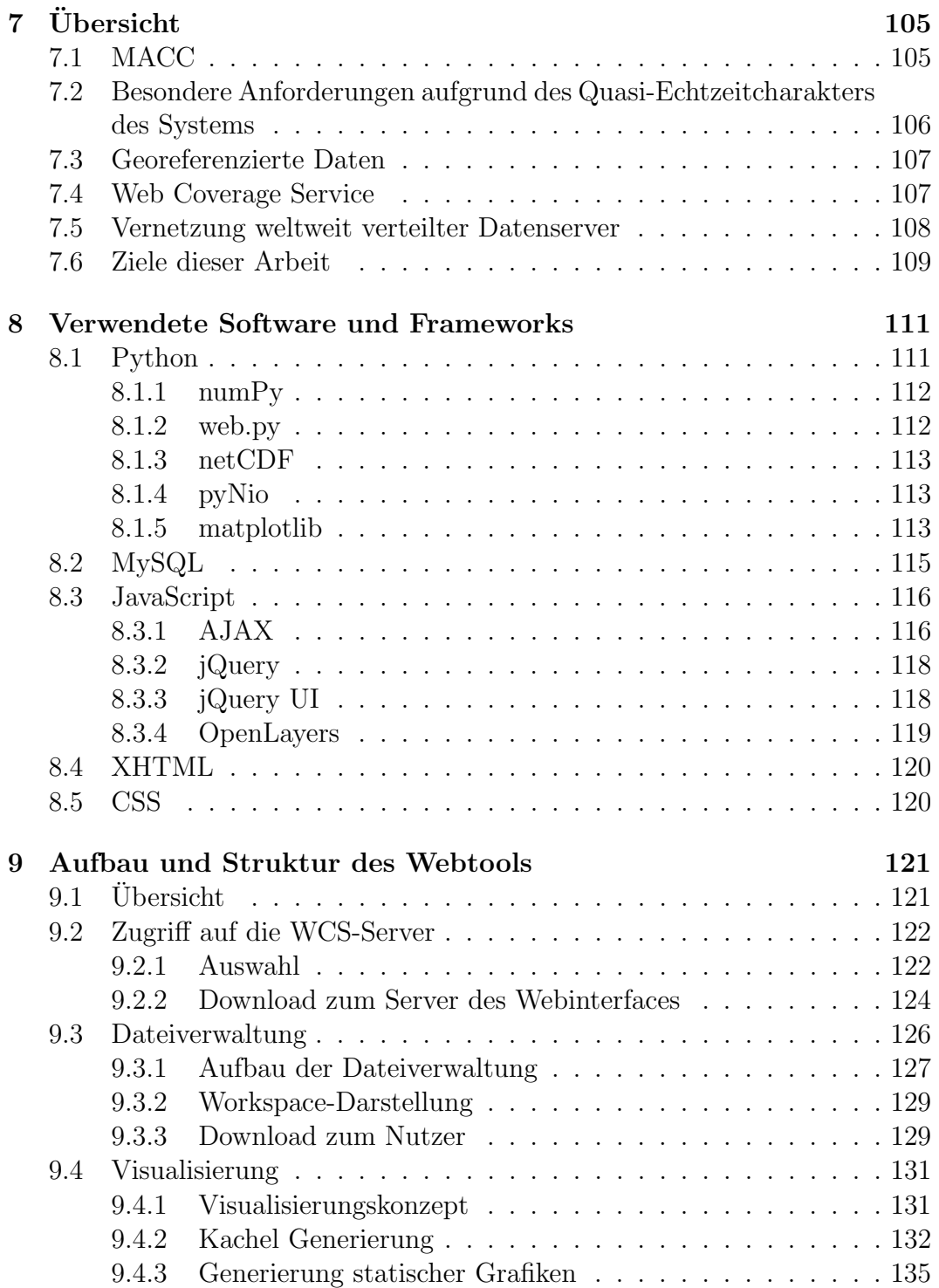

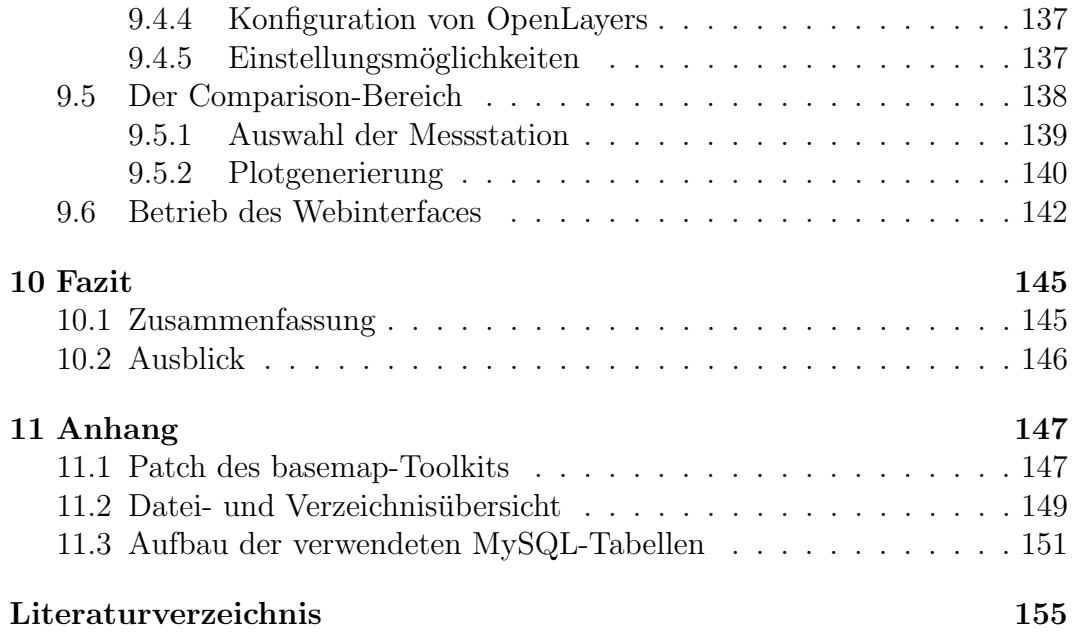